How To Turn On [Personal](http://thedocs2015.westpecos.com/go.php?q=How To Turn On Personal Hotspot On Iphone 4s Verizon) Hotspot On Iphone 4s Verizon >[>>>CLICK](http://thedocs2015.westpecos.com/go.php?q=How To Turn On Personal Hotspot On Iphone 4s Verizon) HERE<<<

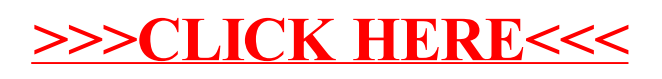